# skillsoft<sup>\*</sup> global knowledge<sub>\*</sub>

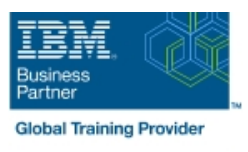

## **IBM z/OS : Administration efficace de RACF**

**Durée: 4 Jours Réf de cours: BE87G Méthodes d'apprentissage: Classe à distance**

#### Résumé:

Lors de cette formation de 4 jours, les participants découvrent les commandes RACF nécessaires à l'administration des utilisateurs, des groupes, des ensembles de données et des ressources générales, ainsi que toutes les options et fonctionnalités avancées de RACF. Ce contenu est lié à l'ERC 10.0. Mise à jour : 26.01.2023

#### Public visé:

Tout professionnel en charge de l'administration de la sécurité et souhaitant acquérir une connaissance approfondie de RACF. Les utilisateurs z/OS inexpérimentés doivent suivre au préalable le cours ES19G : Les bases de l'administration de RACF z/OS Les personnes qui doivent implémenter les fonctionnalités avancées de RACF doivent suivre les formations suivantes : ES84G : IBM z/OS -Implémentation de la sécurité RACF pour CICS ES88G : Exploiter les fonctions avancées de IBM RACF

#### Objectifs pédagogiques:

- 
- 
- Evaluation des fonctions et des options de RACF Énumération des outils disponibles pour l'audit
- 
- **Configuration d'une structure de groupe RACF** entertainment performance
- **A l'issue de ce cours, vous serez capable de :** Utilisation de RACF pour protéger les ressources
- Définir les besoins de sécurité du système Sélection des options permettant de personnaliser RACF
	-
- Définition des utilisateurs RACF Comprènension de la manière dont la base de données RACF est définie et recommandation des options pour améliorer la

#### Pré-requis:

Avant de suivre ce cours, vous devez :

- Connaître les fonctions du système, ainsi que la manière d'ouvrir une session avec l'option d'exploitation en temps partagé (TSO) et d'utiliser l'utilitaire Interactive System Productivity Facility (ISPF).
- Avoir suivi le cours **ES10G** : Compétences fondamentales sur les systèmes IBM z/OS ou ES19G : Les bases de l'administration de RACF z/OS . Le cours ES19G présente ces connaissances préalables durant la première journée pour ainsi permettre aux participants de mieux se familiariser avec le composant RACF abordé ici.

Après cette formation, nous vous conseillons le(s) module(s) suivant(s):

Toute personne qui prévoit mettre en œuvre les fonctionnalités évoluées de RACF devrait envisager de suivre le cours ES88G - Exploiter les fonctions avancées de IBM RACF .

#### Contenu:

Les sujets suivants sont traités pendant ce cours :

- **Présentation de RACF**
- **Utilisateurs et groupes**
- **Protéger les ensembles de données du** système
- **Protéger les ressources générales**
- Les options de RACF
- **Instructions de sortie et utilitaires de RACF**
- **Auditer l'environnement RACF**
- **Protection des facilités systèmes de JES**
- RACF et la gestion du stockage
- Les tables de la base de données RACF et les options de performance
- Classifications de sécurité

### Autres moyens pédagogiques et de suivi:

• Compétence du formateur : Les experts qui animent la formation sont des spécialistes des matières abordées et ont au minimum cinq ans d'expérience d'animation. Nos équipes ont validé à la fois leurs connaissances techniques (certifications le cas échéant) ainsi que leur compétence pédagogique.

• Suivi d'exécution : Une feuille d'émargement par demi-journée de présence est signée par tous les participants et le formateur.

• Modalités d'évaluation : le participant est invité à s'auto-évaluer par rapport aux objectifs énoncés.

• Chaque participant, à l'issue de la formation, répond à un questionnaire de satisfaction qui est ensuite étudié par nos équipes pédagogiques en vue de maintenir et d'améliorer la qualité de nos prestations.

#### Délais d'inscription :

•Vous pouvez vous inscrire sur l'une de nos sessions planifiées en inter-entreprises jusqu'à 5 jours ouvrés avant le début de la formation sous réserve de disponibilité de places et de labs le cas échéant.

•Votre place sera confirmée à la réception d'un devis ou ""booking form"" signé. Vous recevrez ensuite la convocation et les modalités d'accès en présentiel ou distanciel.

•Attention, si vous utilisez votre Compte Personnel de Formation pour financer votre inscription, vous devrez respecter un délai minimum et non négociable fixé à 11 jours ouvrés.